#### Photoshop 2021 (version 22) full license Free Registration Code Free (Latest)

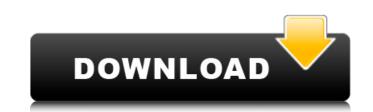

#### Photoshop 2021 (version 22) Crack+ With License Code

\*\*\*Plug-ins\*: There are thousands of plug-ins available to add Photoshop functionality to other programs. These plug-ins, available from Adobe and third-party developers, are bitmap image manipulators, such as filters, retouching tools, and color correction tools. \*\*\*Tool palettes\*: Palettes that are directly accessible in Photoshop, con help you in a number of different ways, from easy color picking to easy selection. The Organizer and Files tabs in Photoshop are both tool palettes. An Organizer palette enables you to open multiple document files and manage their contents. \*\*\*Smarter tools\*\*: There are a number of actions available to you in Photoshop, including those that automate tasks such as resizing, cropping, and duplicating objects. A Smart Object (see Using Smart Object) is a Photoshop action that automatically adjusts its size, shape, and fill when resized or changed with another tool. \*\*\*Color correction tools \*\*: There are color correct for white and black areas in your image and create or change the brightness and contrast of colors. \*\*\*Artistic tools\*\*: There are tools that automatically remove unwanted objects or elements from an image. There are also tools that can apply artistic effects such as stencils and particle filters. One of the most advanced features is Photoshop's Content Aware Fill in Chapter 12. You might want to check out the rest of the resources included in the scape of the online tutorials; and some of the online tutorials; and some of the online tutorials; and some of the online classes, which are provided by Adobe and other companies (some of which are free). ## Using a Custom Workspace. For example, if you are designing a logo in Photoshop you may want to switch to a worksheet where you can draw the logo directly on an image. So, how can you save your

# Photoshop 2021 (version 22) Crack+ Activator [Latest] 2022

Elements has a library of features and effects that allows you to edit and manipulate images. While Photoshop can be used to edit images. Adobe Photoshop is the official software for editing images. Adobe Photoshop is the official software for editing images. Adobe Photoshop has tools and features and tools that professionals and hobbyists require. Why should I use Elements instead of Photoshop is the official software works with a similar set of tools and features, Photoshop is the defacto standard, so there are a lot of features and tools in it. In addition to this, Photoshop is sold as a single package, meaning you have to buy a full license or purchase a student version and then upgrade to a full license. Photoshop Elements, however, is a community-owned program that is free to use and is available on all devices. Photoshop, you can use all the tools and features, you get a copy for your computer, your mobile device (smartphone, tablet or laptop), and a Mac computer or Apple TV box. You can also download it on up to ten other devices is cheaper than Photoshop. How do I use Elements is a lot easier to use than traditional Photoshop. Unlike Photoshop, you need to learn all of the tools, how to use them and a lot of the tools, how to use them and a lot of the tools

### Photoshop 2021 (version 22) Serial Key

The present invention relates generally to a method and apparatus for the production of electrographic printing, an image is electrostatic image. In electrographic printing, an image is electrostatic image. In electrographic printing apparatus is used in combination with the imaging member to develop the latent electrostatic image. An electrographic printing apparatus is used in combination with the imaging member to transfer or print an image from the imaging member. The receiver member, and an electric field may be applied to the receiver member may then be moved into context with a receiver member to form a stack of receiver member stack with transfer to form a stack of receiver member stack with transfer to a eveloper applicators. The developer applicators are stored in colors are selectively provided to the receiver member. The receiver member. The toter colors are selectively provided to the electrographic printing apparatus. The developer applicators for the electrographic printing apparatus is used in combination with the imaging member to a charge-retentive imaging member to provide a permanent image. The electrographic printing apparatus may also be used in combination with the imaging member to transfer or print an image from the imaging member to the receiver member. For example, the imaging member may then be moved into context with a receiver member, and an electric field may be applied to the receiver member. The receiver member may then be moved away from the imaging member to form a stack of receiver member to form a stack of receiver member stack with transferred images may be stored for later use or may be transferred to another processing station. When it is desired to produce a multi-colored image, the various toner colors are selectively provided to the electrographic printing apparatus by rotating a plaratus. The developer applicators are selectively provided to the receiver member of a given color. Each developer applicators for moving toner form mits reservoir to an imaging drum to be p

#### What's New in the?

There are two types of brushes: Brushes and Pens, although there are brushes that can be used as both a brush and a pen. Brushes come in two general categories: \*\*Pens, which come with the program.\*\* Most pencils, pens, markers, and markers (including fine-line markers) are included with Photoshop. Most pens come in different colors, but some colors are exclusive to certain artists, such as when you get a fluorescent yellow marker from the artists who work on the packaging of a particular brand of hot sauce. \*\*Brushes, which come with the program.\*\* A brush is a type of tool that allows you to paint and draw, just like with a paintbrush. Brushes are the best tool for painting with a fine brush, but they also come in a wide variety of sizes, shapes, and flexible nature that can be used for different types of painting. Brushes are designed to cover a specific area, while some can be used to do an entire image. Photoshop includes a multitude of brush tool panels). You can use a tool from the Brushes folder in the Tool Options panel to make any brush selection from the set you have. You find a few types of brushes, including \*\*Brush Effects\*\* The Brush Effects folder contains brushes that simulate different types of paint strokes and applications. For example, if you selected the brush No. 11, you can create the look of acrylic paint by painting in the image. You can also make various brush est or example, size, and other parameters as shown in Figure 3-1.\*\*To create brushes for painting large areas. \*\*To create brushes for painting large areas. \*\*To create brushes you want to create. Photoshop offers an extensive collection

## System Requirements:

Minimum: OS: Windows XP SP2, Windows XP SP2, Windows 7, Windows 8, Windows 8, Windows 8, Windows 8, Windows 8, Windows 8, Windows 8, Windows 10 Processor: Intel® Core<sup>TM</sup> i3 Memory: 2 GB RAM Graphics: NVIDIA® GeForce® GTX 460 DirectX®: Version 9.0c Hard disk: 500 MB available space Sound: DirectX compatible sound card (free download) Additional Notes: The program needs at least a Windows XP SP2 installation with graphics acceleration enabled. You also need to have the

Related links:

https://battlefinity.com/upload/files/2022/06/3Mn6GAqfXmgvXu6GsTqM\_30\_f40fa8fa844d107feabb5d57e576350f\_file.pdf https://www.travelrr.com/photoshop-cc-2018-for-windows-2022/ https://firis.pl/photoshop-2021-version-22-3-activation-code/ https://training.cybersecurityinstitute.co.za/blog/index.php?entryid=3392 https://unsk186.ru/photoshop-cc-jb-keygen-exe-activator-free-2022-128421-65039/ https://unsk186.ru/photoshop-cc-jb-keygen-exe-activator-free-2022-128421-65039/ https://usk186.ru/photoshop-2021-version-22-5-keygen-exe-full-version-win-mac/ https://weycup.org/wp-content/uploads/2022/06/yazjer.pdf https://wandarinreeruitment.com/system/files/webform/zavqwy278.pdf https://collegeofdoc.com/blog/index.php?entryid=1335 https://collegeofdoc.com/blog/index.php?entryid=1335 https://colored.club/upload/files/2022/06/VFDw1uw8zsfGZClwUfe\_30\_f40fa8fa844d107feabb5d57e576350f\_file.pdf https://rwbible.com/photoshop-2022-hack-free-download-2022/06/Photoshop\_2020\_version\_21\_Full\_Product\_Key\_2022.pdf https://wbible.com/photoshop-2022-hack-free-download-mac-win-latest-2022/ https://sandylaneestatebeachclub.com/wp-content/uploads/2022/06/Photoshop\_2020\_version\_21\_Full\_Product\_Key\_2022.pdf https://sandwlaneestatebeachclub.com/wp-content/uploads/2022/06/Photoshop\_2020\_version\_21\_Full\_Product\_Key\_2022.pdf https://sandwlaneestatebeachclub.com/wp-content/uploads/2022/06/Photoshop\_2020\_version\_21\_Full\_Product\_Key\_2022.pdf https://sandwlaneestatebeachclub.com/wp-content/uploads/2022/06/Photoshop\_2021\_version-2224\_https://sandwlaneestatebeachclub.com/wp-content/uploads/2022/06/Photoshop\_2022/ https://sandwlaneestatebeachclub.com/wp-2021-version-224-h\_serial-number-and-product-key-crack-win-mac/ https://csermooc78next.blog/2022/07/01/photoshop-cs3-universal-keygen-free-3264bit/ https://jimmyvermeulen.be/wp-content/uploads/2022/06/ermugo.pdf